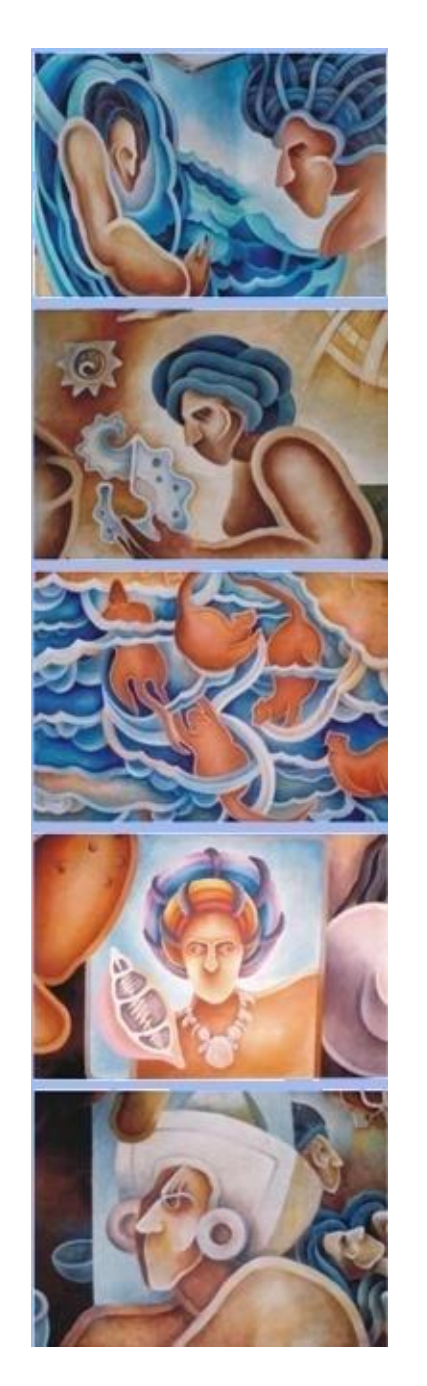

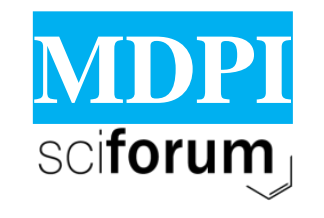

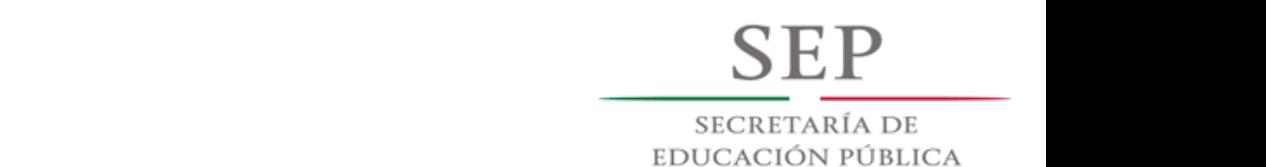

# **Project Portfolio Selection from a Priority Ranking with Synergic Effects**

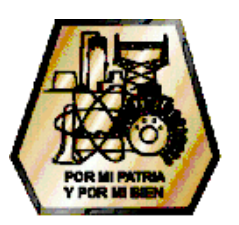

# Content

- 1. Introduction
- 2. Material and Methods
- 3. Results and Discussion
- 4. Conclusions

### Introduction

# Material and Methods

# Result and Discussions

- 
- -
- 
- 
- 

# Conclusions

# Objetivos Particulares

- Implementación de algoritmos poblacionales, que incluyan la estrategia de ranking del estado del arte para resolver el problema de cartera de proyectos públicos.
- Diseño del modelo de evaluación de carteras, tomando en cuenta el ranking de prioridades.

# Objetivos Particulares

- Diseño e implementación de una Heurística que resuelva alguno de los subproblemas como sinergia, calendarización o apoyo parcial.
- Análisis e implementación de indicadores de calidad para evaluar algoritmos multi-objetivo.

### Estado del Arte

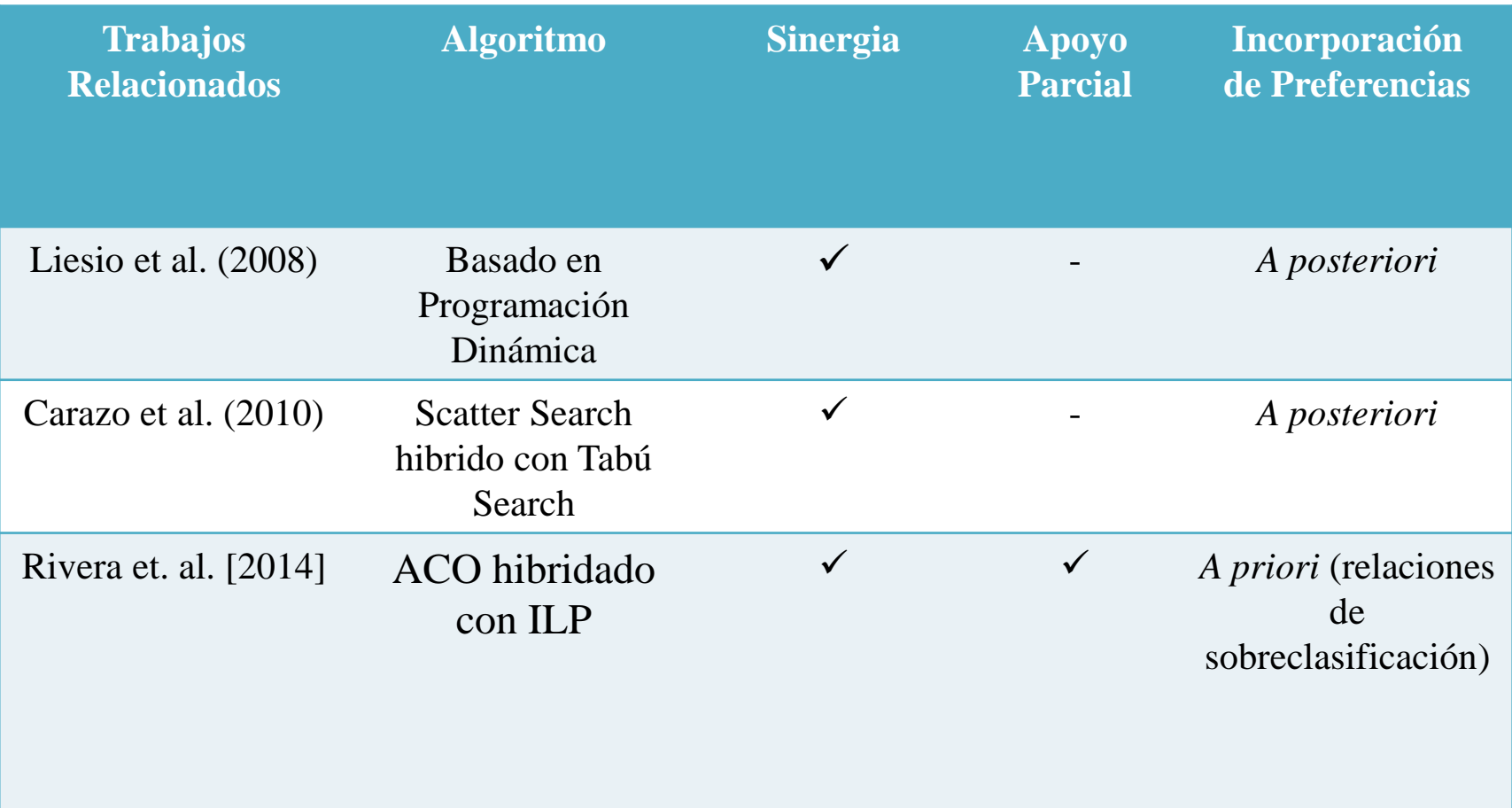

## Problema de Cartera de Proyectos con información del ranking de prioridades

• Consiste en **seleccionar** los proyectos que estén **mejor posicionados** en una lista de prioridad de la organización: *A*  $\subseteq$  *A*<br>*A*  $\subseteq$  *A* 

Dado:

- *A* : conjunto de proyectos, *B* : presupuesto Total,
- *R* : Ranking de preferencias y *G* : Categorías de proyectos.

El objetivo es:

$$
C = \text{Maximizar} (A'), \text{donde} A' \subseteq A
$$

Sujeta a las siguientes restricciones:

$$
\sum\limits_{i} Costo(A_i) \leq B
$$
  
\n
$$
\sum\limits_{i} Costo(A_i) \leq B
$$
  
\n
$$
\sum\limits_{i} Costo(A_i) \leq B
$$
  
\n
$$
\sum\limits_{i} Costo(A_i) \leq B
$$

**\*Donde** *A'* **es un sub-conjunto de proyectos de** *A, i* **y** *j* **son proyectos rankeados***.*

### Modelo Propuesto Modificado

Dado:

- 1. Un conjunto de **proyectos** *A* de tamaño *N*.
- **2. Costos** de los proyectos *c*.
- 3. Tres **categorías**, *G<sup>1</sup> :* Prioritaria, *G<sup>2</sup> :* satisfactoria *y G3* : aceptable.
- 4. Dos **umbrales de preferencias** *P* =0.30 y *Q*=0.20.
	- $Q =$  preferencia significativa
	- $P =$  preferencia fuerte.
- **5. ranking** ascendente *R*.

En base a esto se evalúa lo siguiente:

### Modelo Propuesto Modificado

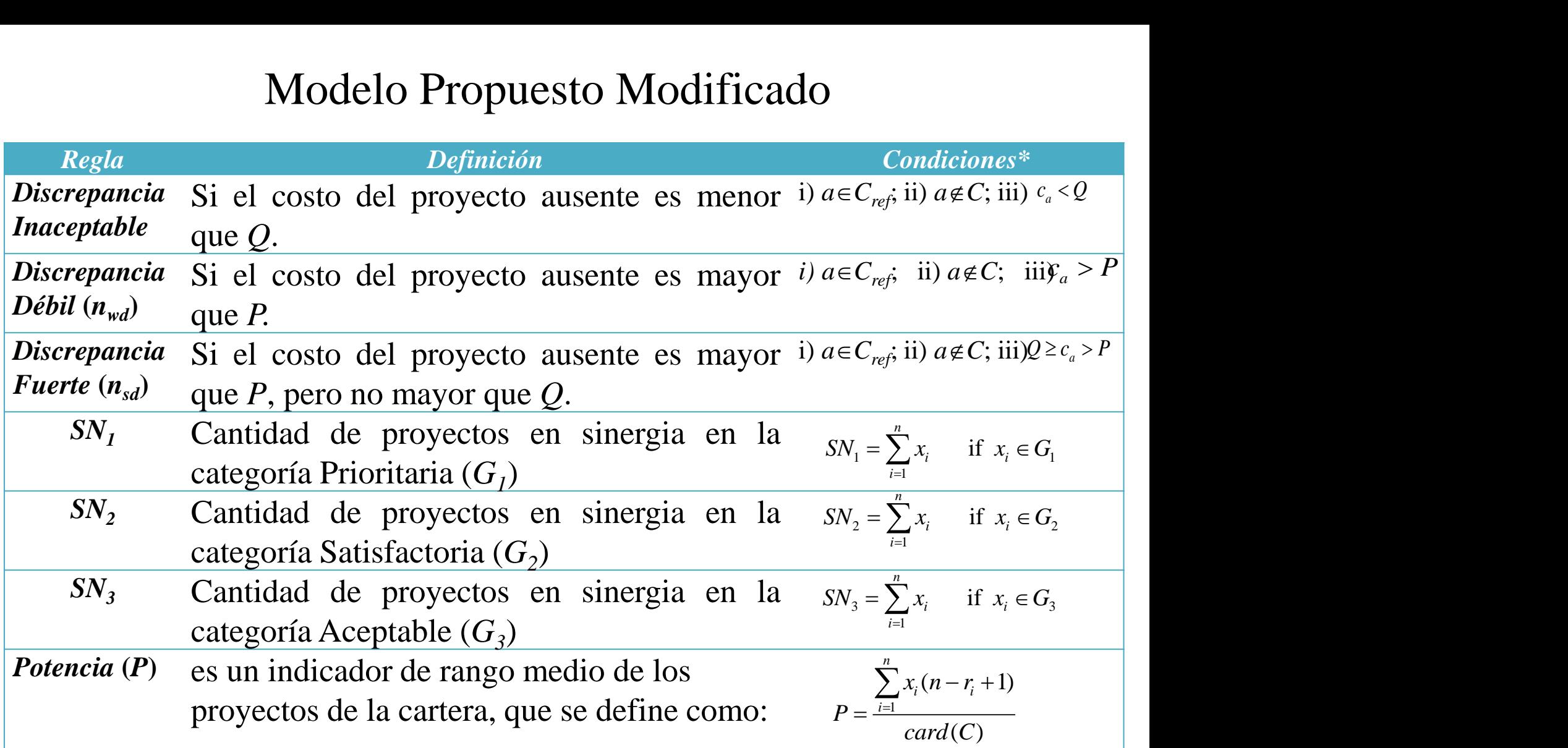

\*Donde *Cref* es la cartera de referencia, *C* es la cartera de en evaluación, *a* es el proyecto ausente, *b*, *i* y *j* son proyectos pertenecientes a la cartera, *r<sup>i</sup>* es el ranking del proyecto, *card* (*C*) denota el total de proyectos en la cartera, *xi* es la función indicador de la cartera.

Modelo Propuesto Modificado

 En base a esto la **cartera** que se elija debe ser la **mejor solución compromiso** del **problema multi-objetivo**:

#### Max  $(N_1, N_2, N_3, SN_1, SN_2, SN_3, P)$  Min  $(n_{sd,1}, n_{wd,1}, n_{sd,2}, n_{wdn2}, n_{sd,3}, n_{wd3})$  $C \in R$ <sup>*F*</sup> –*UND*

*\*Donde UND* es el conjunto de carteras inaceptables y *RF* la región factible

### Algoritmo: ACO-SOP\_Mod

Input:  $P_r$ , *B*, *tot\_iter*,  $n_a$ *Pr* : Conjunto de proyectos rankeados *B*: Presupuesto total *tot\_iter*: maximo número de iteraciones *na* : maximo número de hormigas Output:  $F_0^*$ *F0 \** : soluciones non-dominadas 1: Initialize: Iter  $\leftarrow 0$ 2:  $C_{\text{ref}} \leftarrow \text{build\_initial\_portfolio}(Pr, B)$ 3: initialize\_pheromone\_matrix()  $4: SC + \leftarrow \emptyset$ 5: Repeat 6:  $SC \leftarrow \emptyset$ 7: for each ant in the colony do 8:  $\mathbf{Cp} \leftarrow \emptyset$ 9: Repeat 10:  $N' \leftarrow \text{init\_candidate\_list(Pr, Cp)}$ 11:  $i \leftarrow$  rule\_selection (N') 12:  $Cp \leftarrow Cp \cup i$ 13:  $BCp$   $\leftarrow$  evaluate\_budget( $Cp$ ) 14: until  $Pr - Cp = \emptyset$  or  $BCp > B$ 15: if  $BCp > B$  then  $Cp \leftarrow Cp - j$ 16:  $SC \leftarrow SC \cup Cp$ 17: end for each ant colony Variables de entrada y salida Inicialización de Variables Construcción de la Cartera Inicia el proceso de ACO-SOP

### Algoritmo ACO-SOP\_Mod

18:  $SC' \leftarrow local\_search(SC, P_r, B)$ 19: *F* Proposed Model (*SC'*, *Cref*, *n<sup>a</sup>* ) Cálculo de la Función objetivo del Modelo Propuesto 20: *F\** tri-objective Model ( *F*) Cálculo de la Función objetivo del Modelo Tri-objetivo 21:  $FN \leftarrow$  fast-non-dominating-sorting  $(F^*) \longrightarrow$  Ordenación de las soluciones Modelo Tri-objetivo 22: lay\_pheromon  $(F_0^*)$ ,  $F_0^* \in F^*$ 23: propagate\_evaporation ( $F_0^*$ ) 24: *SC*<sup>+</sup>  $\leftarrow$  *SC*<sup>+</sup>  $\cup F_0^*$ 25:  $iter = iter + 1$ 27:  $F_0^* \leftarrow$  fast-non-dominating-sorting (*SC<sup>+</sup>*,  $C_{ref}$ ) 28:  $F \leftarrow$  fast-non-dominating-sorting ( $F_0^*$ ) 29:  $F^* \leftarrow \text{tri-objective Model}$  (*F*) 30: return  $F_0 \in F$  and  $F_0^* \in F^*$ Actualización de las mejores soluciones y resultados Búsqueda local Actualización de la Feromona Almacenamiento de las mejores soluciones y actualización de las iteraciones

### Búsqueda Local

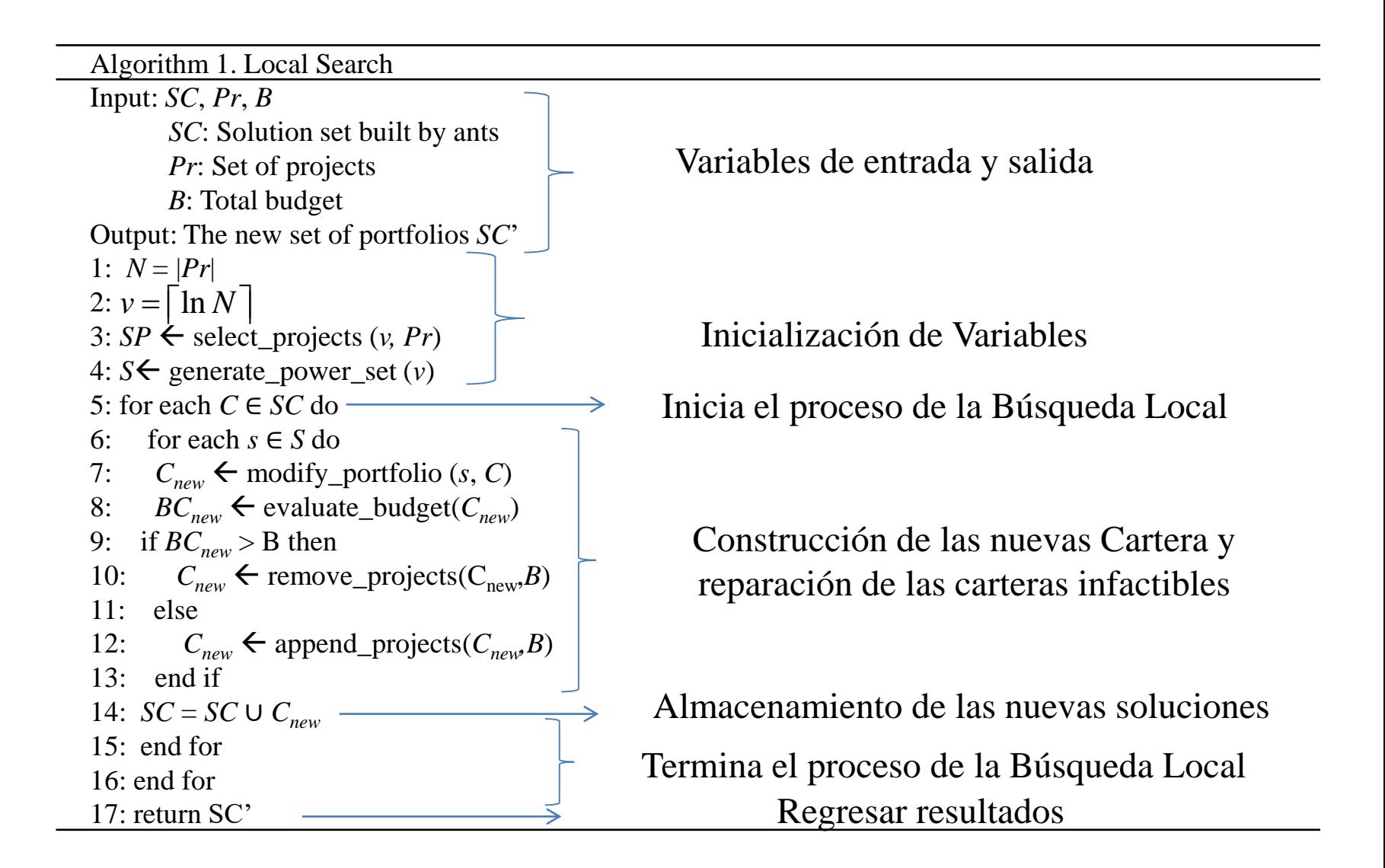

#### Resultados

Tabla 1. Resultados de ACO-SOP\_Mod

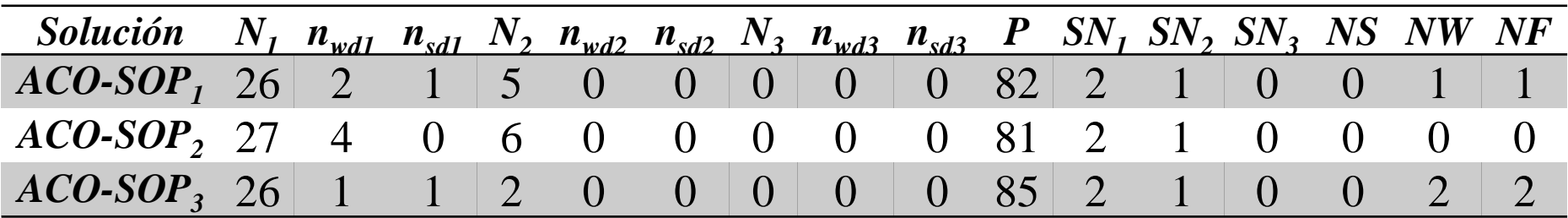

Nota.- Proyectos en Sinergia: 3, 10, 22, 23, 34, 44, 50, 55, 58, 87

# Referencias

- M Dorigo and L M Gambardella. Ant colony system: A cooperative learning approach to the traveling salesman problem. *IEEE T EvolutComput, 1(1):53–66, 1997.*
- B Roy. Multicriteria Methodology for Decision Aiding. Nonconvex Optimization and Its Applications. Springer, 1996.
- Liesi o, J., Mild, P., & Salo, A. (2008). Robust portfolio modeling with incomplete cost information and project interdependencies. European Journal of Operational Research, 190(3), 679–695.
- Carazo, A., Gómez, T., Molina, J., Hernández-Díaz, A., Guerrero, F., & Caballero, R. (2010). Solving a comprehensive model for multi-objective project portfolio selection. Computers & Operations Research, 37(4), 630–639.
- L. Cruz, E. Fernandez, C. Gomez, G. Rivera and F. Perez, "Many-Objective Portfolio Optimization of Interdependent Projects with 'a priori' Incorporation of Decision-Maker Preferences", Applied Mathematics & Information Sciences, Vol. 8, No. 4, pp. 1517-1531, 2014.

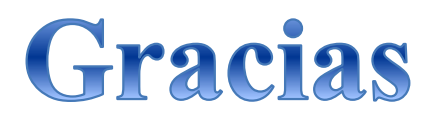